# **como fazer apostas online**

- 1. como fazer apostas online
- 2. como fazer apostas online :prognóstico site de apostas
- 3. como fazer apostas online :appbetfair

### **como fazer apostas online**

#### Resumo:

**como fazer apostas online : Junte-se à revolução das apostas em caeng.com.br! Registrese agora e descubra oportunidades de apostas inigualáveis!** 

contente:

SaltyBet é um site de apostas online que permite aos usuários apostarem em lutas de personagens de jogo. Embora alguns jogadores possam ter sucesso em ganhar dinheiro no SaltyBet, é importante lembrar que jogar em sites de apostas sempre é arriscado e não há garantia de ganhar. Neste artigo, vamos explorar como funciona o SaltyBet e fornecer algumas dicas úteis para ajudar você a maximizar suas chances de ganhar dinheiro. O que é o SaltyBet?

SaltyBet é um site de apostas online que permite aos usuários assistirem e apostarem em lutas de personagens de jogo. O site usa uma moeda virtual chamada "salt", que os usuários podem usar para fazer apostas. Os jogos são jogados por personagens de jogo controlados por IA, o que significa que os resultados dos jogos são aleatórios e não podem ser previsíveis. Como funciona o SaltyBet?

Para começar a jogar no SaltyBet, os usuários devem criar uma conta e depositar "salts" em como fazer apostas online conta. Os usuários podem então escolher um personagem de jogo para apoiar e fazer uma aposta em suas lutas. Se o personagem do usuário vencer a luta, o usuário ganhará mais "salts". Se o personagem do usuário perder a luta, o usuário perderá "salts". Os usuários podem usar "salts" adicionais para fazer apostas mais altas e aumentar suas chances de ganhar.

[como fazer gestão de banca na bet365](https://www.dimen.com.br/como-fazer-gest�o-de-banca-na-bet365-2024-07-05-id-21273.html)

Simplesmente.saltar para o vivo chats chatnossa equipe terá o prazer de ajudar a reativar seu sistema de Conta.

# **como fazer apostas online :prognóstico site de apostas**

prar Voucher no aplicativo. Você pode escolher a quantidade e o tipo de voucher que ja comprar, depois você insere o vouler pin para recarregar como fazer apostas online conta Hollywoodbets que

será creditada instantaneamente. Hollywood Bets Voucher Deposit Guide How to Top Up r... completesports.pt

# **Como Apostar no Futebol no Brasil: Dicas e Conselhos**

No Brasil, o futebol é uma paixão nacional e as apostas desportivas estão cada vez mais populares. Se você está pensando em começar a apostar no futebol, este artigo é para você! Vamos dar dicas e conselhos sobre como fazer suas apostas com mais segurança e responsabilidade.

#### **Conheça as Equipes e Jogadores**

Antes de fazer qualquer aposta, é importante que você conheça as equipes e jogadores envolvidos. Estude as estatísticas, as últimas partidas e as condições atuais dos times e dos jogadores. Isso lhe ajudará a tomar decisões mais informadas e aumentar suas chances de ganhar.

#### **Gerencie Seu Orçamento**

A gestão do orçamento é uma parte essencial das apostas desportivas. Defina um limite de quanto você está disposto a gastar e não exceda esse limite. Isso lhe ajudará a evitar problemas financeiros e a manter o jogo divertido e emocionante.

#### **Entenda as Odds**

As odds são uma parte importante das apostas desportivas e podem parecer confusas no início. No entanto, é importante entendê-las para fazer apostas informadas. As odds representam a probabilidade de um resultado específico e podem ajudá-lo a decidir qual é a melhor aposta para você.

#### **Diversifique suas Apostas**

Não coloque todos os seus ovos em um cesto. Diversifique suas apostas em diferentes partidas e times. Isso lhe ajudará a minimizar as perdas e aumentar suas chances de ganhar.

#### **Tenha Paciência**

As apostas desportivas não são uma maneira fácil de se tornar rico rápido. É importante ser paciente e não se desanimar se perder algumas apostas. A paciência e a persistência são chaves para o sucesso a longo prazo.

# **Conclusão**

Apostar no futebol no Brasil pode ser emocionante e divertido, mas é importante lembrar que é também uma atividade que requer responsabilidade e conhecimento. Siga nossas dicas e conselhos e aumente suas chances de ganhar enquanto se diverte!

### **como fazer apostas online :appbetfair**

# **Anúncio da Apple é criticado por mostrar iPad aplastando símbolos culturais**

A Apple sofreu uma onda de indignação online por um anúncio que retrata o novo iPad aplastando uma variedade de objetos, incluindo instrumentos musicais e livros, com uma prensa hidráulica industrial.

O anúncio, lançado pelo diretor-executivo da Apple, Tim Cook, no dia terças-feiras, mostra a máquina apertando uma gama de itens, como um piano, um metrônomo, latas de tinta e um jogo de arcade, antes que um único iPad Pro surja como fazer apostas online seu lugar. Em seguida,

uma locutora afirma: "O iPad Pro mais poderoso já criado é também o mais fino."

A implicação de que um iPad possa comprimir a prestância cultural da humanidade como fazer apostas online um objeto com apenas 5mm de espessura foi vista de maneiras diferentes por comentaristas nas redes sociais. O ator Hugh Grant, por exemplo, escreveu no X que o anúncio representa "a destruição da experiência humana, cortesia da Silicon Valley".

#### **Reações divididas**

Alguns não gostaram do anúncio e o viram como uma metáfora da destruição da cultura através da tecnologia, enquanto outros mais otimistas viram apenas um dispositivo impressionante com muito poder de processamento. O novo iPad Pro marca uma nova era na criação digital, graças ao seu design compacto e à impressionante performance do chip M4.

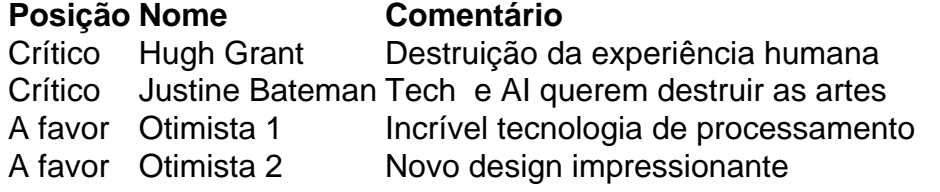

A Apple foi contatada, mas se recusou a comentar sobre as críticas.

Author: caeng.com.br Subject: como fazer apostas online Keywords: como fazer apostas online

Update: 2024/7/5 23:18:29